Sheet1

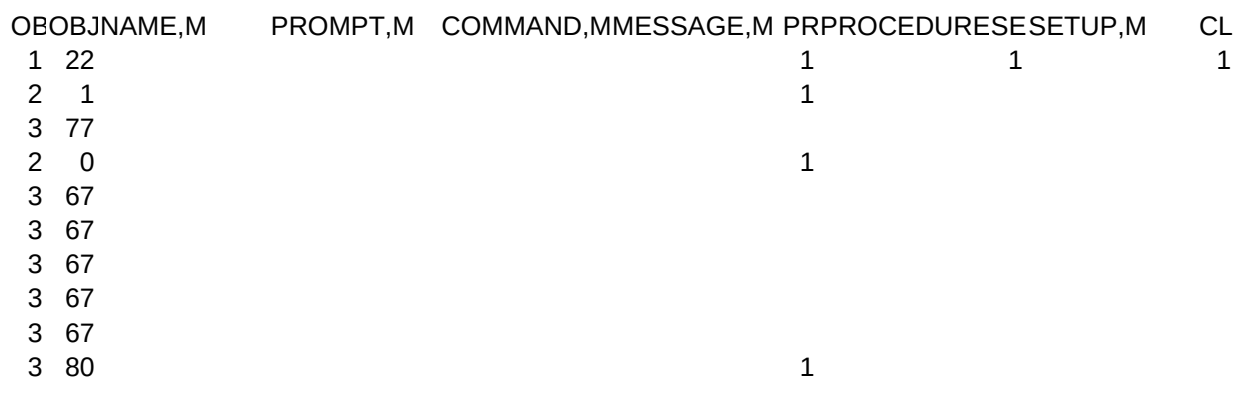

Sheet1

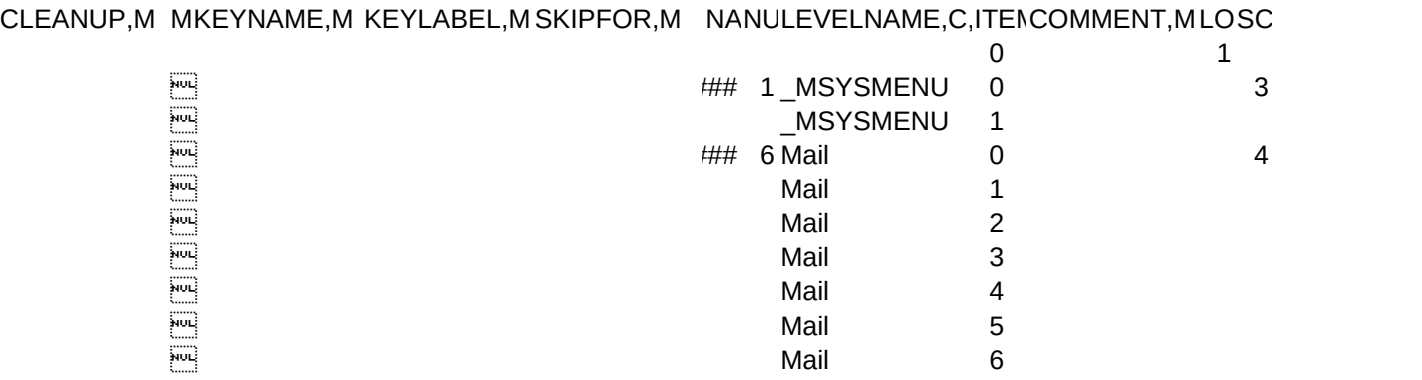

Sheet1

HEME, N, 2, 0